# DMP Implementation Status of IPP

2024-07-10

### Sundry

- Replied to Yann Camenen about the GK database being hosted on the Gateway
  - Cc'ed Pär Strand [DMP coordinator] and Rui Coelho [GUB Chair]
- SPARC data plan in <u>https://pubs.aip.org/aip/pop/article/30/9/090601/2909870/SPARC-as-a-platform-to-advance-tokamak-science</u>
- CFS: MOSAIC will be an open-source platform
  - Use IMAS IDS via OMFIT (GA open-source) for configuration/input/output
  - MOSAIC: Modeling framewOrk for ScenArlos and Control
    - Collaborative, flexible framework for Pulse Planning and Pulse Simulating
    - Can be slower than real-time, but specifically aims at below x10 real time
- CFS: some tools and data at <a href="https://github.com/cfs-energy">https://github.com/cfs-energy</a>
- HEAT (Heat flux Engineering Analysis Toolkit) is open source, coded in python, ships in a docker container, and has a growing community of users (<a href="https://github.com/plasmapotential/HEAT">https://github.com/plasmapotential/HEAT</a>)

#### Status of gitlab container issues:

<a href="https://gitlab.eufus.psnc.pl/containerization/imas/uda-demo/-/issues/?sort=created\_date&st\_ate=all&first\_page\_size=20">https://gitlab.eufus.psnc.pl/containerization/imas/uda-demo/-/issues/?sort=created\_date&st\_ate=all&first\_page\_size=20</a>

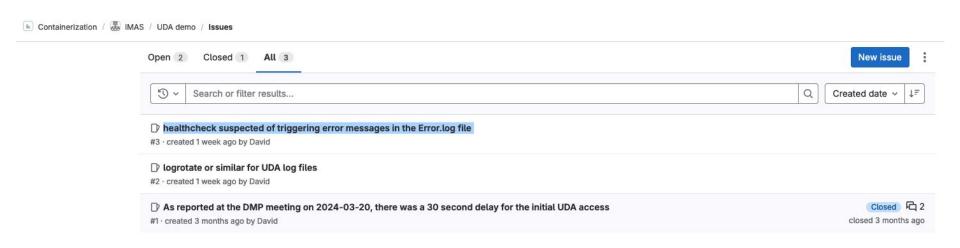

### Status of github UDA issues:

https://github.com/ukaea/UDA/issues/created\_by/@me

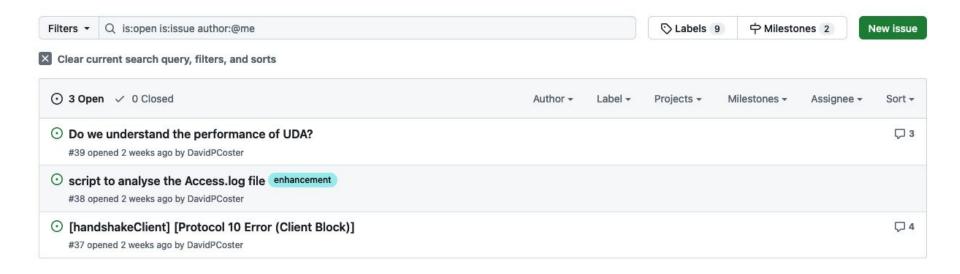

#### Status of ITER Jira simdb issues:

https://jira.iter.org/issues/?filter=-2&jql=status%20%3D%20Open%20AND%2 0component%20in%20(SimDB%2C%20SimDB-Dashboard)%20AND%20rep orter%20in%20(currentUser())%20order%20by%20created%20DESC

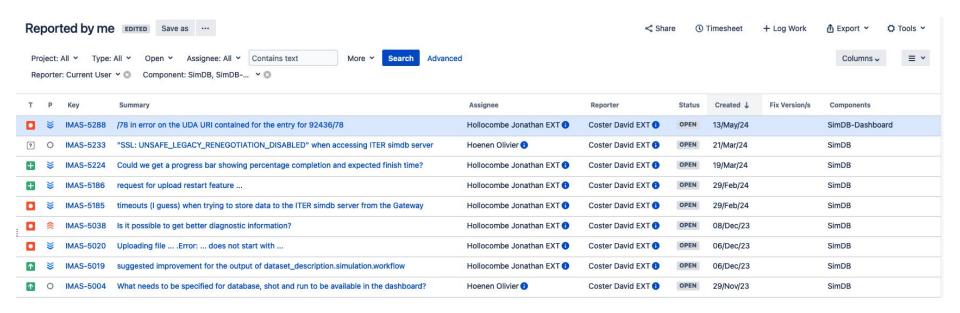

## SIMDB ingestion of 48 ETS-PAF cases

Smallest case, 3.44 GB, took 116 seconds

Largest case, 182 GB, took 5041 seconds

Average ingestion speed of 30 elapsed seconds / GB (+- 10%)

Longest case took just under 1.5 hours to ingest

I don't know how long the "push" operation will take ...

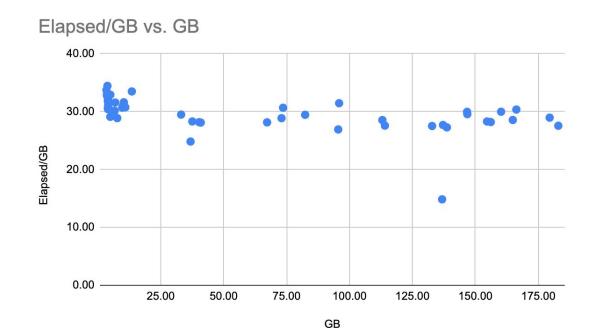